## Exam Number/Code:C2020-642

**Exam Name:** IBM Cognos 10 BI Scorecard Developer

Version: Demo

## QUESTION: 1

An administrator attempted to transfer metric values from the staging area into the metric store. However,not all of the metrics were populated with expected values. In which table can the administrator locate the rejected rows for review, correction, and reloading?

- A. KPI VALUE STAGE REJECTS
- B. OBJECT\_STAGE\_REJECTS
- C. METRIC\_TYPE\_STAGE\_REJECTS
- D. OBJECT\_NOTE\_STAGE\_REJECTS

Answer: A

## QUESTION: 2

How would the scorecard developer delete the Marketing scorecard and move its children under the Corporate scorecard?

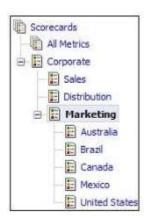

- A. In the user interface, drag the children to the Corporate scorecard and then delete theMarketing scorecard.
- B. In the user interface, mark the Marketing scorecard for deletion, drag the Corporate scorecard and run re-calculate metrics derived values.
- C. In the .cmo file, re-assign the parent to the children scorecard and then mark the Marketing scorecard for deletion.
- D. In the .cmdfile. re-assign the parent to the children scorecard and then mark the Marketing scorecard for deletion.

Answer: C

## QUESTION: 3

A tab-delimited file with a cmm extension contains what type of objects?

www.cert24.com original question and answer

| A. Metrics B. Metric types C. Metric values D. Import sources                                                                                                    |
|----------------------------------------------------------------------------------------------------|
| Answer: B                                                                                                    |
| QUESTION: 4                                                                                                    |
| Which statement is true about staging tables?                                                                                                    |
| <ul><li>A. Staging tables map to Data Manager Tables</li><li>B. Staging tables map to tab-delimited files</li><li>C. Staging tables map to tables in the data warehouse</li><li>D. Staging tables map to tables in the content store</li></ul>                             |
| Answer: B                                                                                                    |
| QUESTION: 5                                                                                                    |
| What must be done to load the data successfully into Metric Studio using structured quer language (SQL) scripts?                                                                                                    |
| A. Perform the task Recalculate metricstore derived values after each script execution.  B. Perform the task Import data from files into staging area after each script execution  C. Structure the query language to map data from the relational database to the content |
| D. Structure the querylanguage to map data from the relational database to the staging tables                                                                                                    |
| Answer: D                                                                                                    |
| QUESTION: 6                                                                                                    |
| Which tile extension must be used on the tab-delimited file that defines relationships between objects?                                                                                                    |
| Acmo Bcmr Ccml                                                                                                    |

| Dcmm                                                                                                    |
|----------------------------------------------------------------------------------------------------|
| Answer: C                                                                                                    |
| QUESTION: 7                                                                                                    |
| A tab-delimited file with a cmo extension can be used to create what type of object?                                                                                                    |
| A. Scorecards B. Metric types C. Calendar levels D. Permissions                                                                                                    |
| Answer: A                                                                                                    |
| QUESTION: 8                                                                                                    |
| What directory contains log files needed to troubleshoot problemsimporting data?                                                                                                    |
| A. installation_location/logs/MetricStoreInstall B. installation_location/logs/MetricMaintenance C. installation_location/logs/MetricUpgradePackage D. installation_location/logs/MetricStoreUpgrade |
| Answer: B                                                                                                    |
| QUESTION: 9                                                                                                    |
| Which activities can only be performed by the Metric Store Administrator?                                                                                                    |
| A. Set policies.  B. Create the root scorecard.  C. Run import and export options.  D. Add links to a CognosBI report.                                                                               |
| Answer: C                                                                                                    |
| QUESTION: 10                                                                                                    |

www.cert24.com original question and answer

A user needs to update target values ONLY for:

- Americas Return quantity %
- Americas Return quantity % Defective product
- Americas Return quantity % Incomplete product

What minimum permissions MUST be applied on the objects for that user?

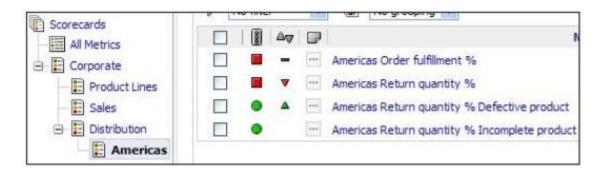

- A. Write target values permissions to the Americasscorecard and read permissions to all ancestor scorecards.
- B. Write permissions to the three metrics and traverse permissions to all ancestor scorecards.
- C. Write target values permissions to the three metrics and read permissions to all ancestor scorecards
- D. Write permissions to the Americas scorecard and read permissions to all ancestor scorecards

Answer: C